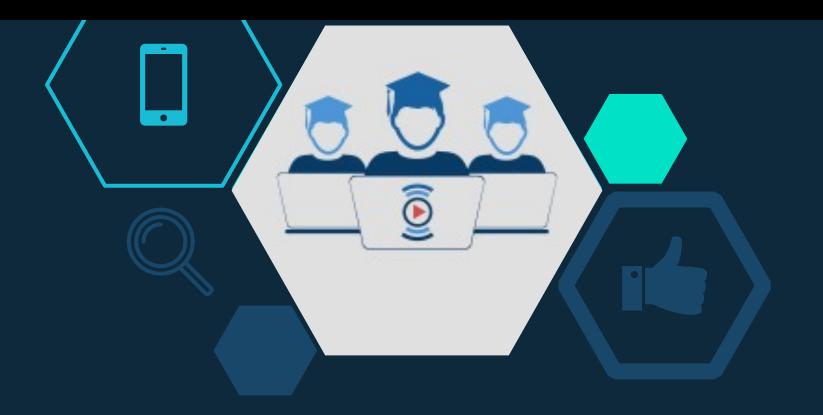

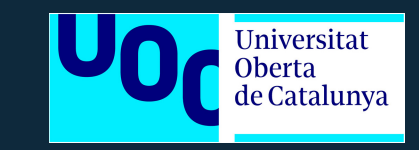

## MasterStudent

*Sistema Web para la búsqueda de cursos de postgrados españoles* 

Autor: Santiago Andrés Bruno Pérez

Máster universitario en Desarrollo de sitios y aplicaciones web

Enero del 2022

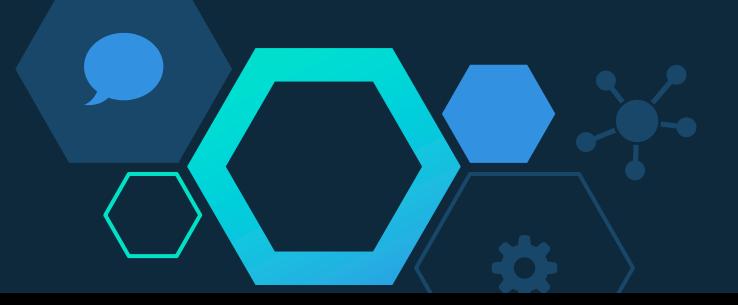

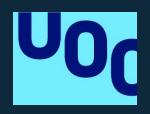

01 Motivación y Concepto

02 Desarrollo del trabajo

03

**AGENDA**

Funcionalidades

04 Consideraciones técnicas

05 Demostración

06

Posibles mejoras y Conclusiones

## **01** Motivación y Concepto

 $\widetilde{\mathbb{Y}}$ 

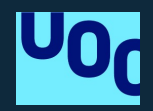

### Motivación

- $\overline{q}$  Incremento de alumnos en búsqueda de cursos de postgrado.
- $\Box$  Búsquedas ineficaces, con tiempo prologandos y resultados con datos irrelevantes.
- □ Información dispersa en distintas plataformas.

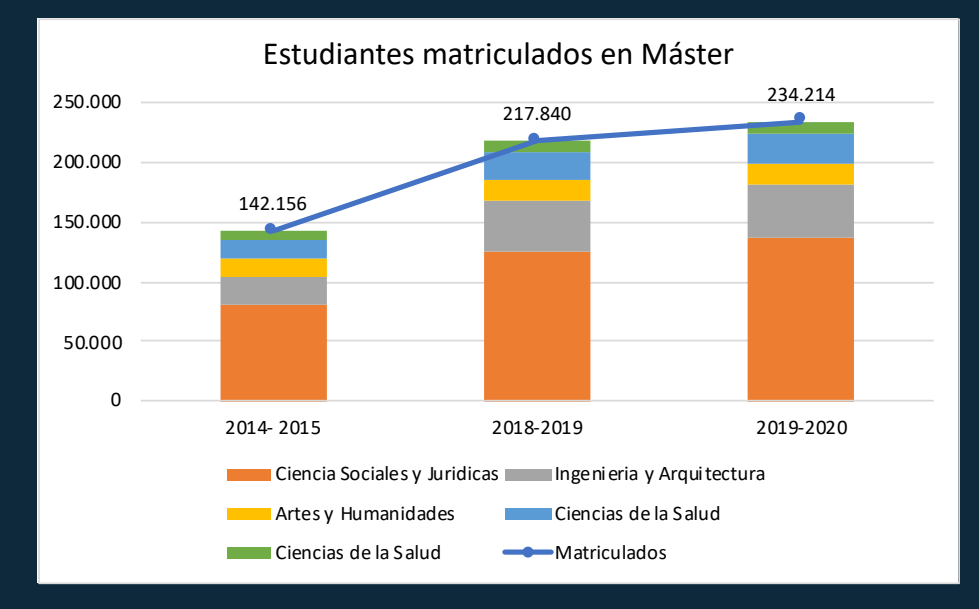

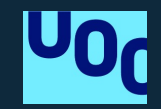

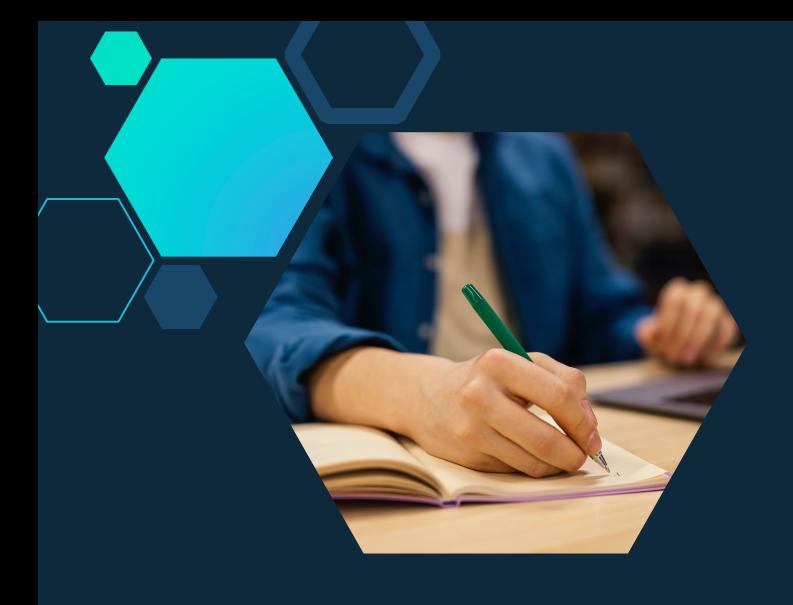

## MasterStudent

Es una aplicación web responsive que sirve para ayudar a la búsqueda de postgrados españoles.

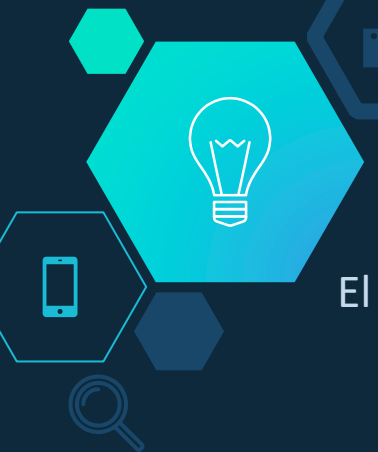

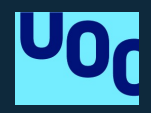

### Usuarios del sistema

#### El sistema tiene dos perfiles de usuarios y cuentan con sus respectivas funcionalidades.

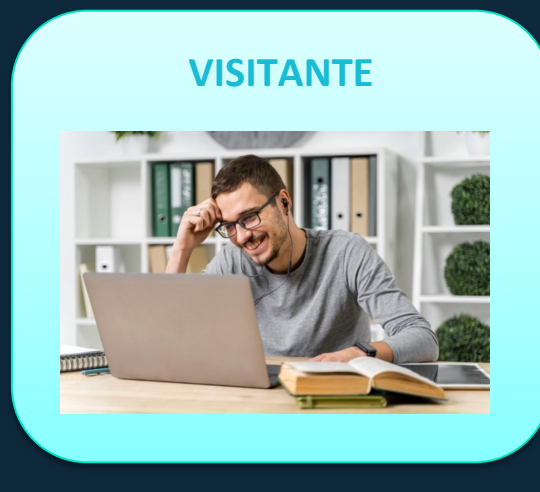

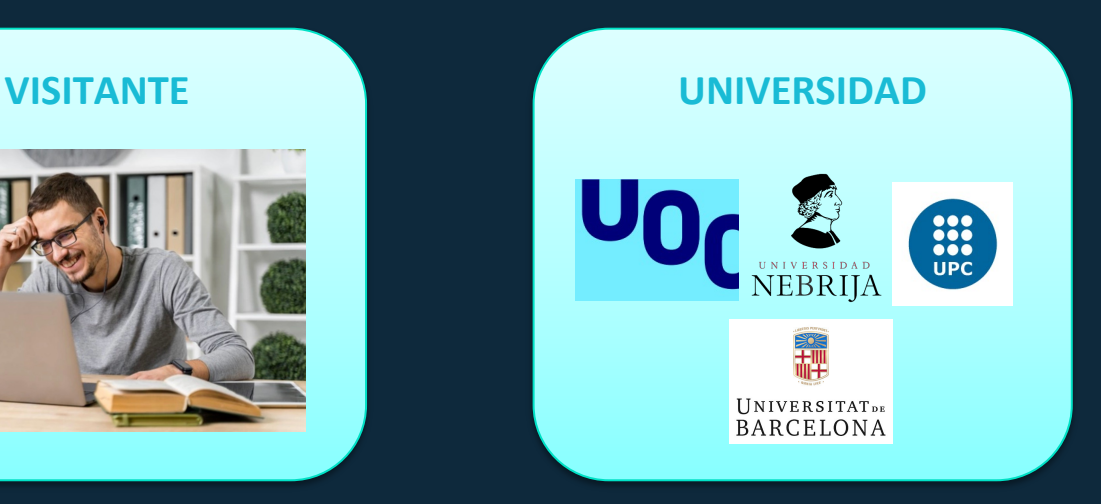

## **02** Desarrollo del trabajo

 $\widetilde{\mathbb{Y}}$ 

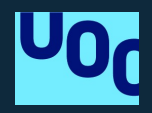

### **Objetivos**

#### Principales

- $\Box$  Facilitar la búsqueda de cursos a los alumnos que están interesados en realizar un máster o postgrado en escuelas y/o universidades de España.
- $\Box$  Permitir que el alumno realice filtros de búsqueda relevantes.
- $\Box$  Permitir a la universidad ofrecer cursos de máster o postgrados.

#### **Secundarios**

- $\Box$  Ofrecer una interfaz amigable basada en la usabilidad y experiencia de usuario.
- □ Facilitar el uso de la aplicación en distintos tipos de dispositivos como móvil, tableta y escritorio.

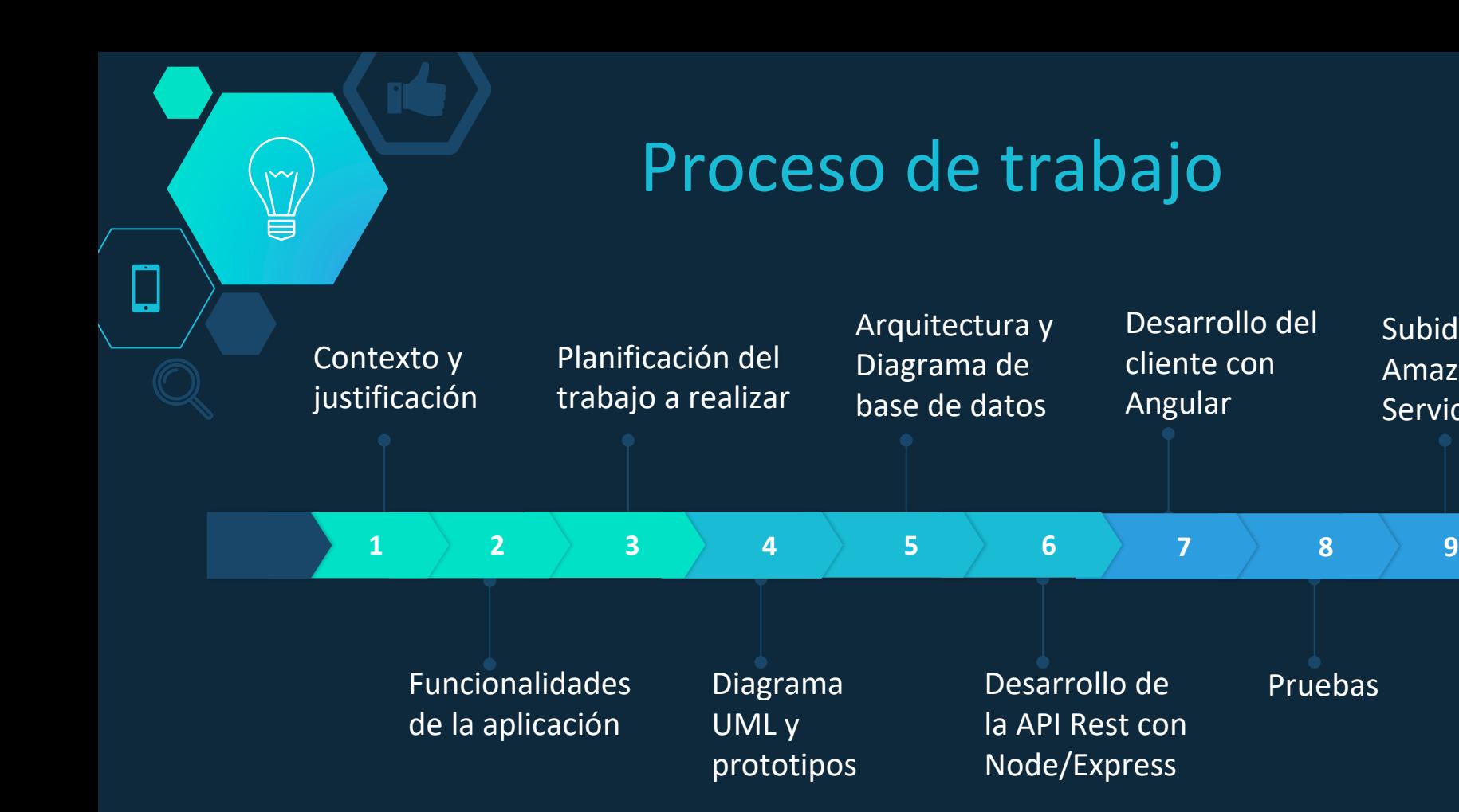

Subida a Amazon Web Services (AWS)

Pruebas

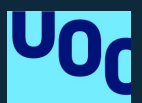

#### **MasterStudent HOME**

 $\overline{\mathbf{r}}$ 

Aplicación 100% responsive

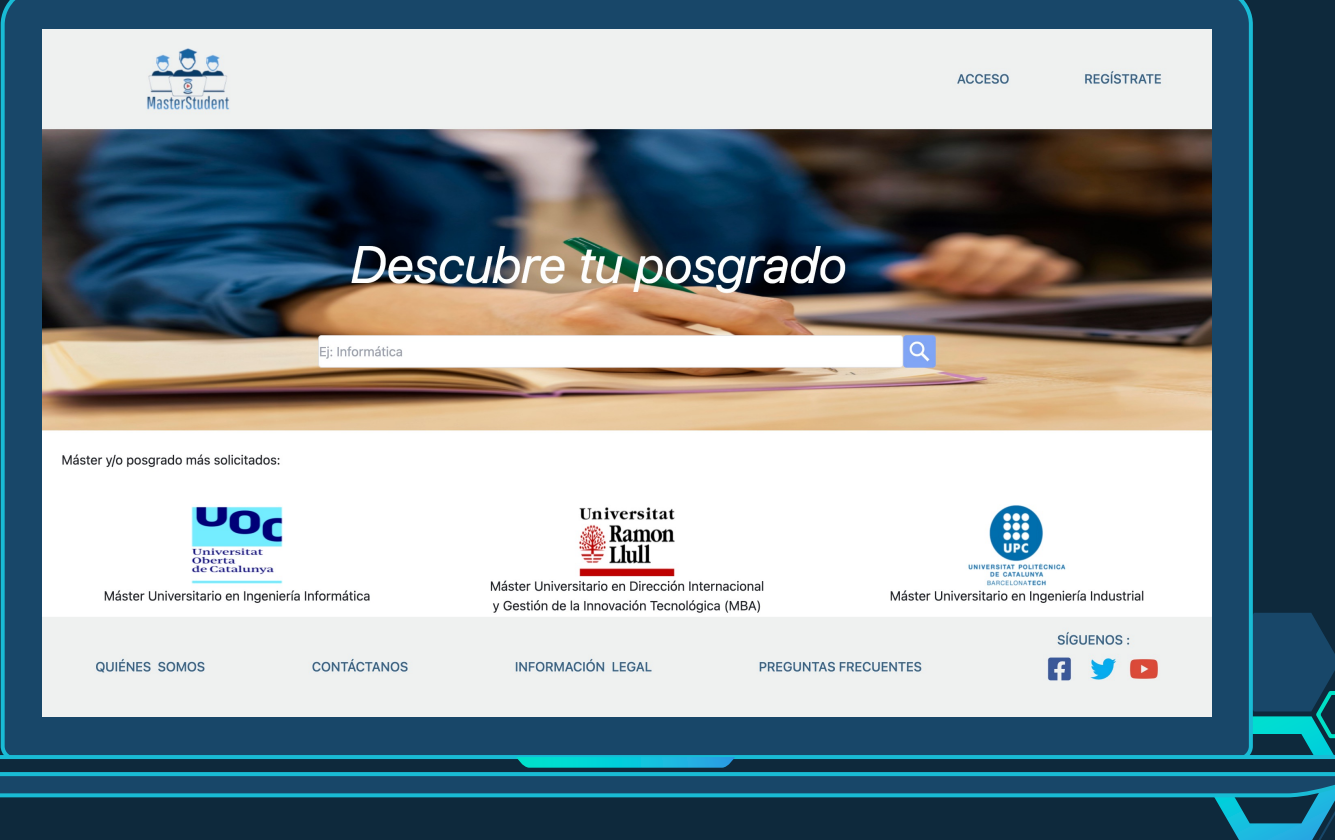

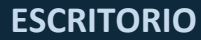

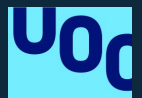

#### **MasterStudent HOME**

**The Contract of the Contract of the Contract of the Contract of the Contract of the Contract of the Contract o**  $\mathbf{L}$ 

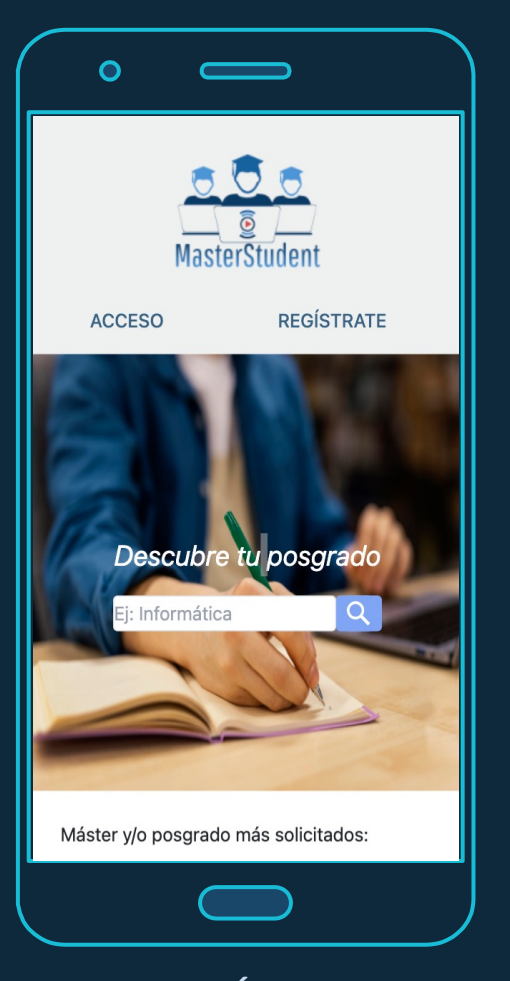

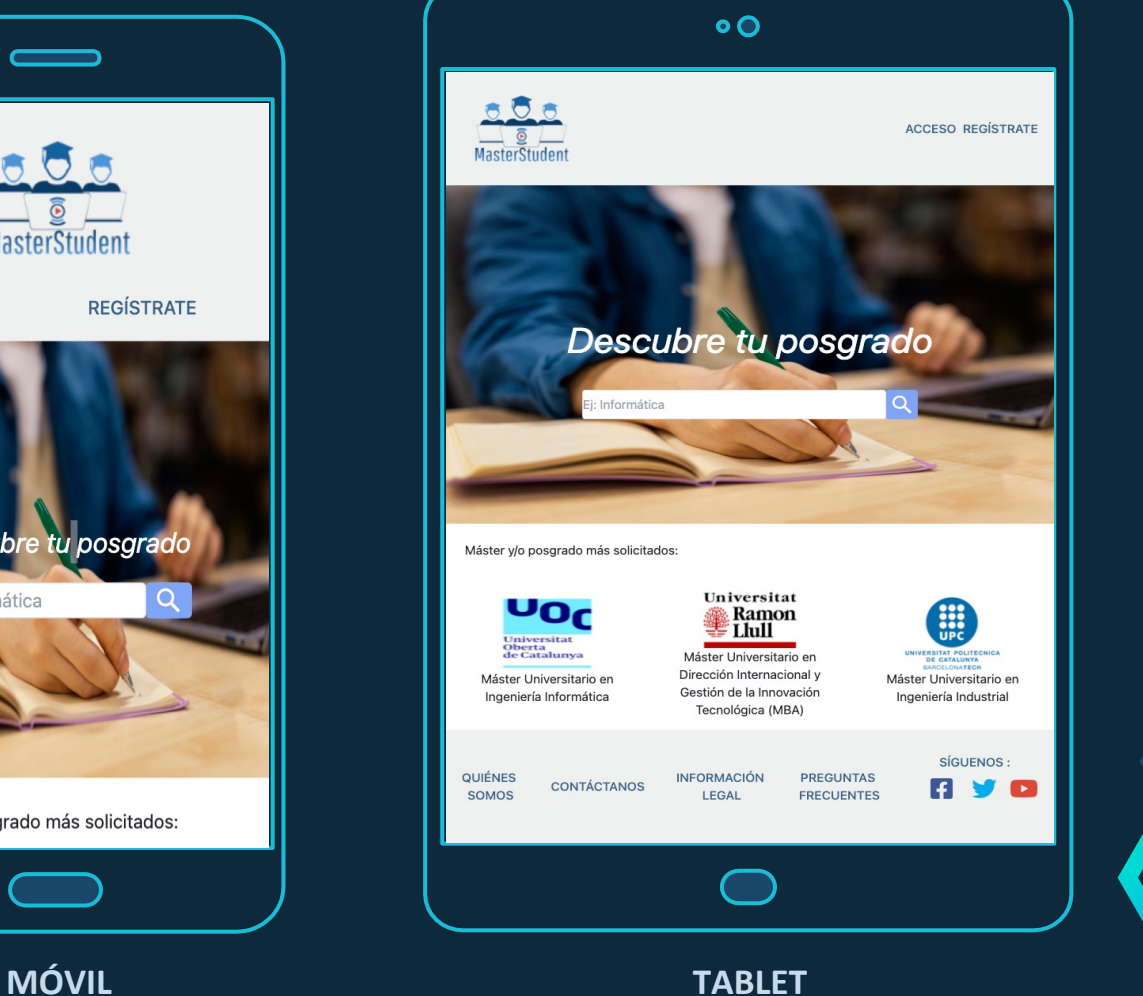

## **03** Funcionalidades

 $\mathbb{Y}$ 

 $\overline{\phantom{a}}$ 

### Funcionalidades para el Visitante

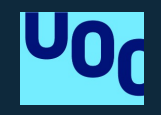

 $\Box$  Este perfil puede buscar, filtrar por criterios y solicitar más información de los cursos:

- $\checkmark$  Buscar máster o cursos de postgrado, según criterios del estudiante
- $\checkmark$  Aplicar filtro avanzado de cursos
- $\checkmark$  Visualizar del detalle de cursos
- $\checkmark$  Solicitar más información a la universidad, a través de formularios

#### MasterStudent – Buscador del Visitante

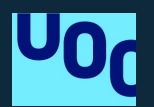

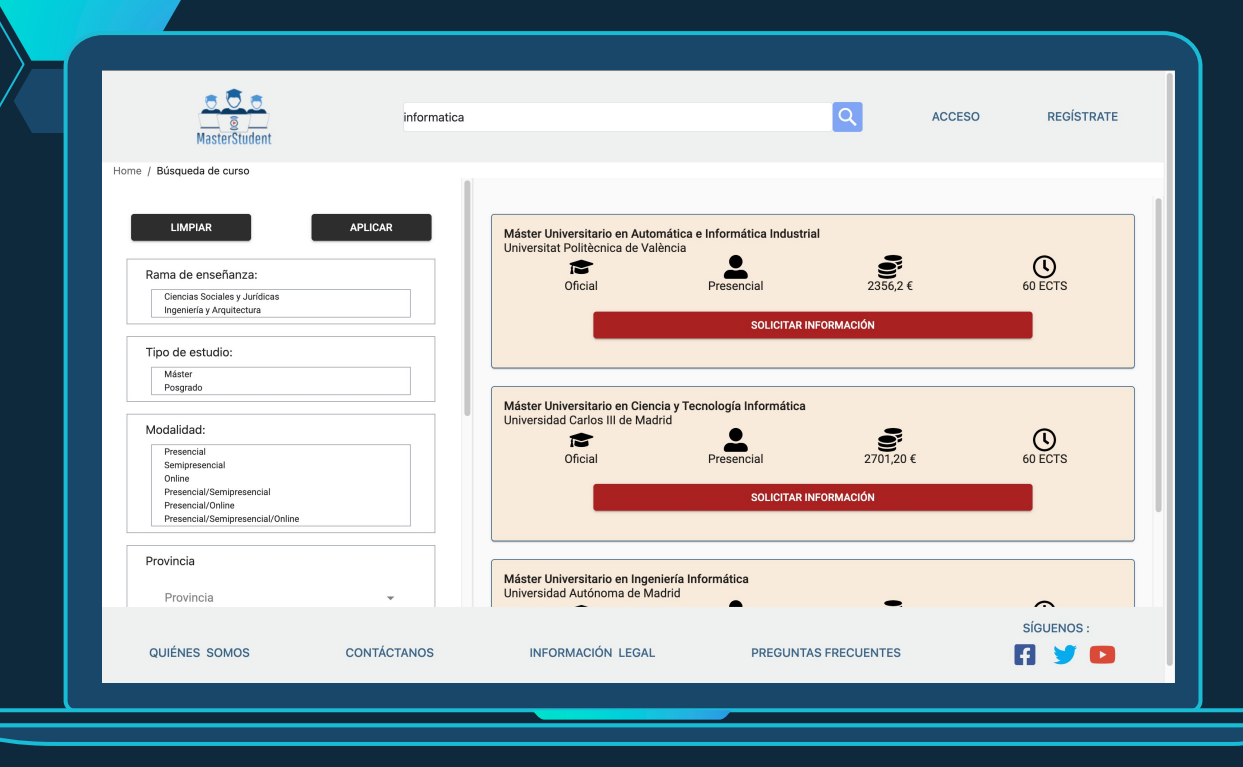

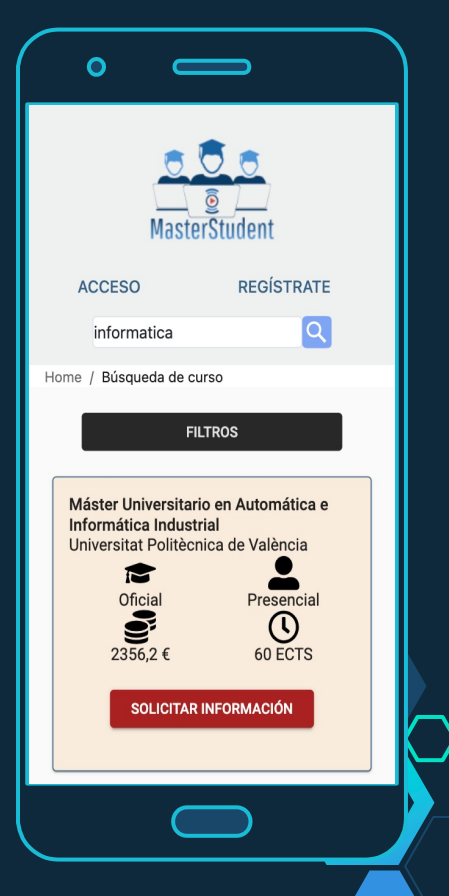

### Funcionalidades para Universidades

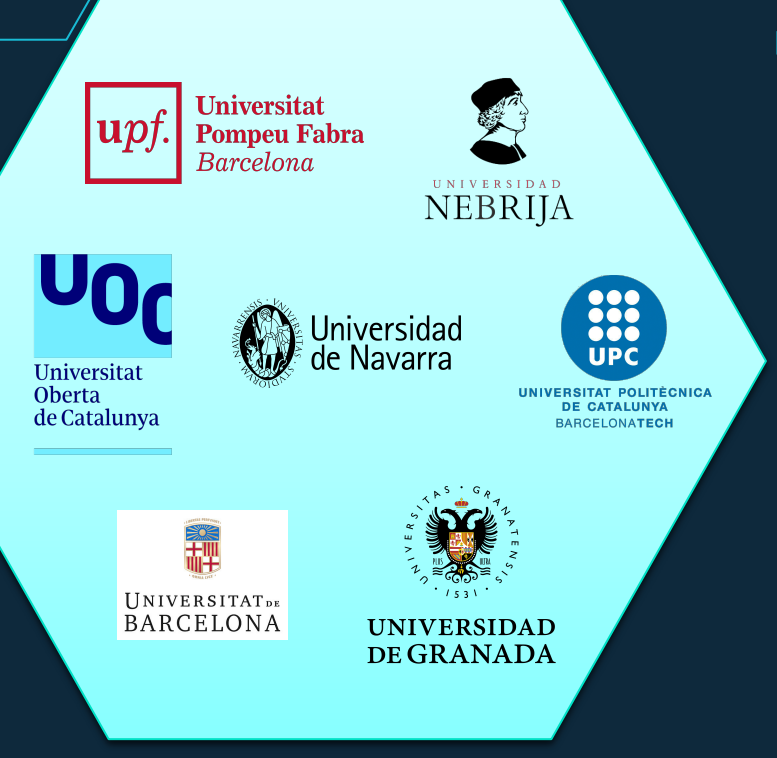

- q Este perfil podrá gestionar los cursos de postgrado que se ofrecerán, así como el listado de alumnos interesados.
	- $\checkmark$  Login de las universidades o escuelas.
	- $\checkmark$  Crear el perfil universidades/escuelas.
	- $\sqrt{ }$  Gestionar los cursos y alumnos interesados para el perfil universidades/escuelas.

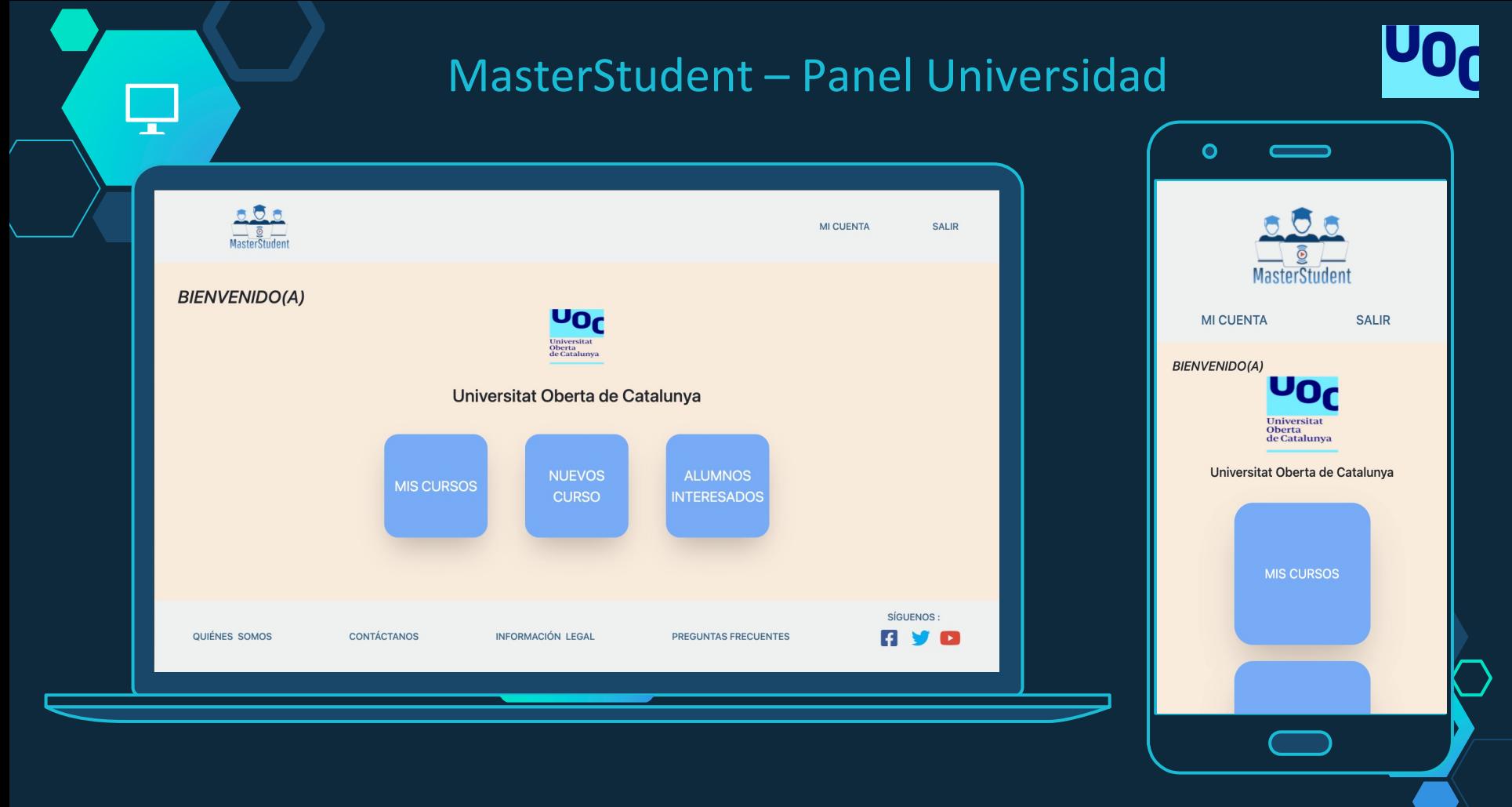

## **04** Consideraciones técnicas

 $\widetilde{\mathbb{Y}}$ 

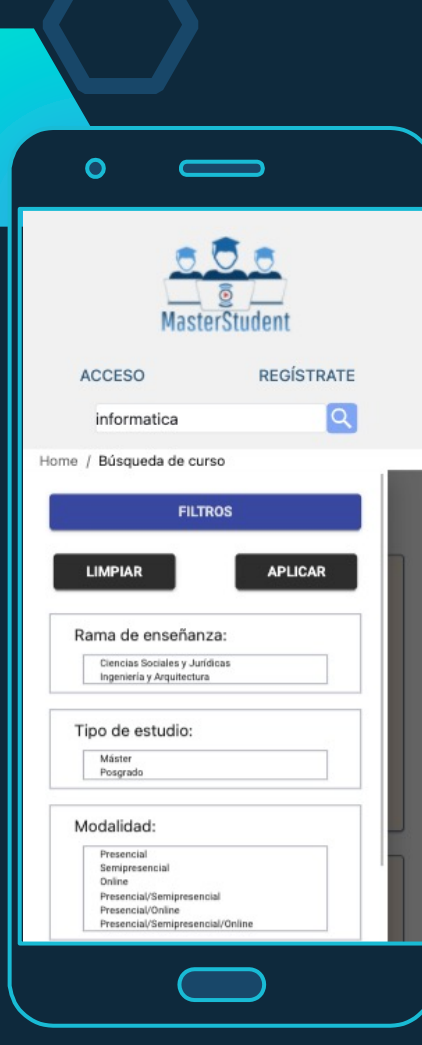

### Usabilidad UX

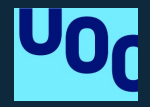

## Descubre tu posgrado

máster en ingeniería informática

#### Home / Búsqueda de curso / Detalle

#### Máster Universitario en Ingeniería Informática Universitat Oberta de Catalunya

Seleccione la cantidad por página 3

 $19 - 21$  of 37  $\overline{\phantom{a}}$ 

O

### Arquitectura

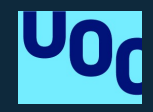

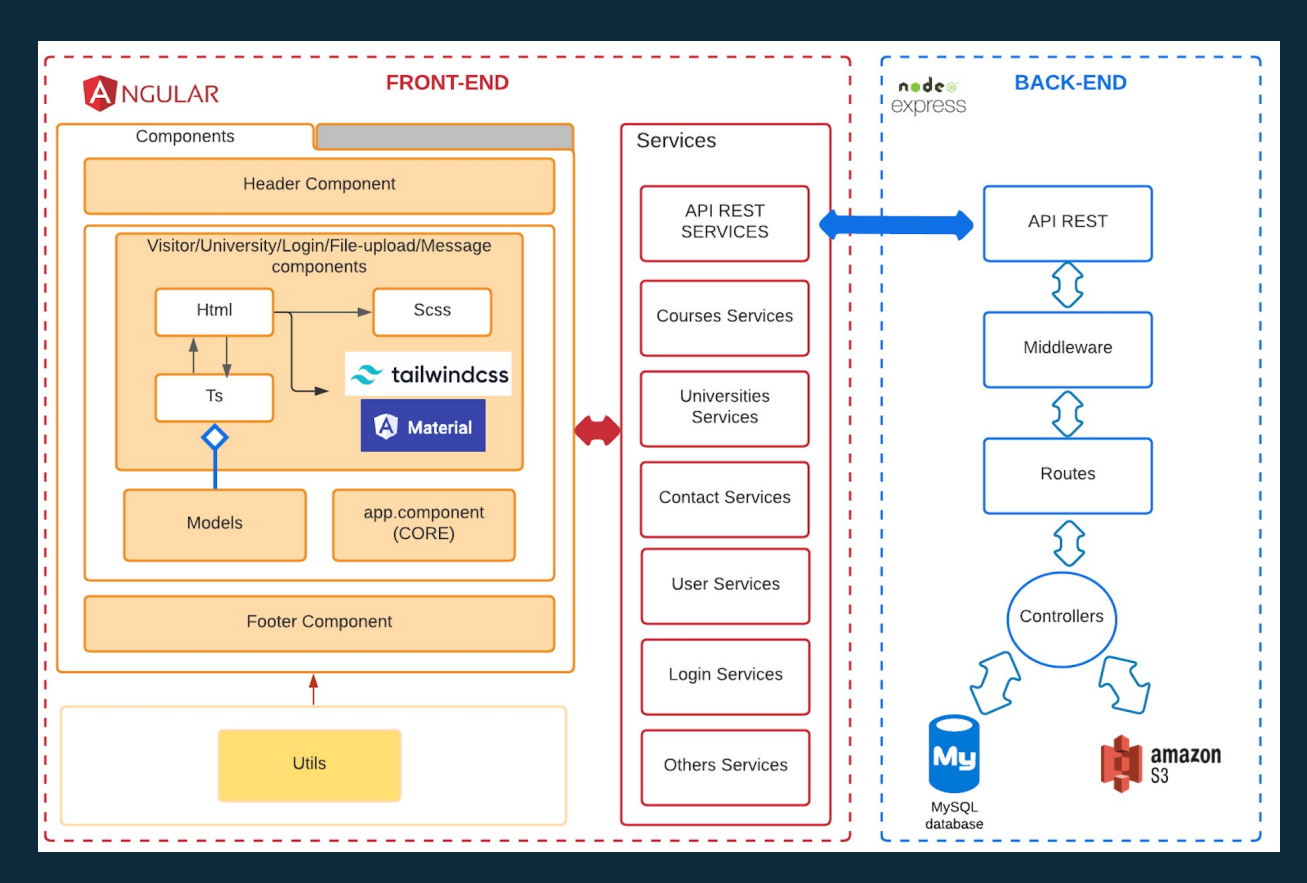

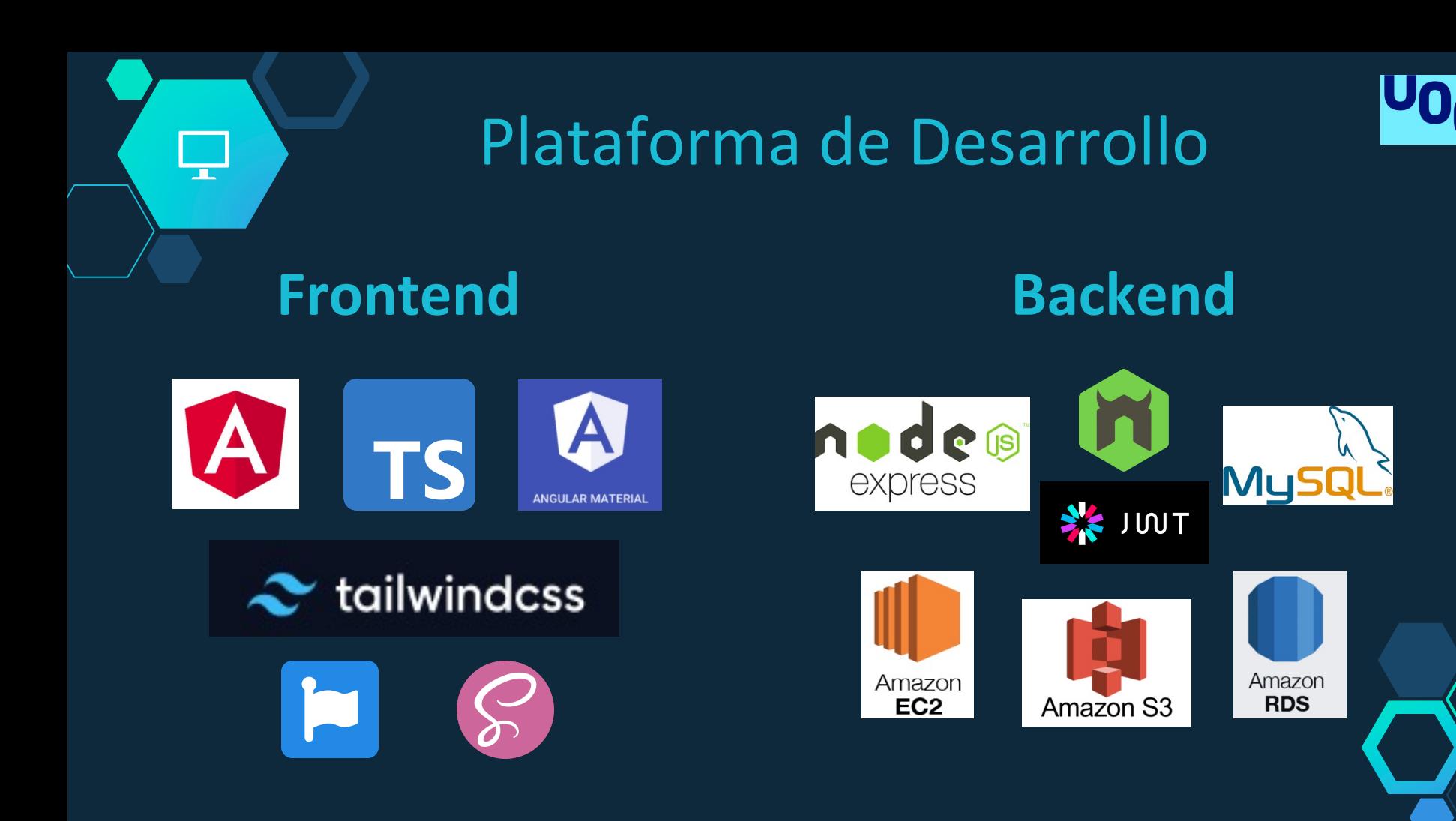

## **05** Demostración

 $\widetilde{\mathbb{Y}}$ 

⋥

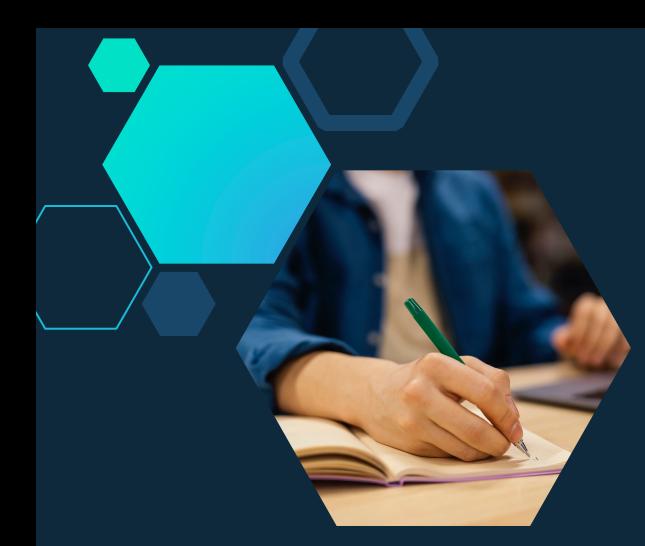

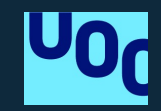

## MasterStudent

#### **Prueba la aplicación en:**

**http://master-student-university-frontend.s3-website-eu-west-**

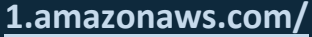

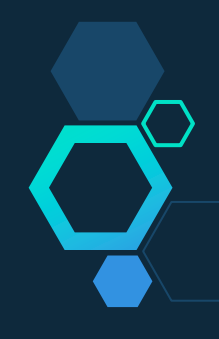

## Posibles mejoras y 06 Conclusiones

¥

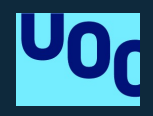

#### Posibles mejoras

Crear perfil Administrador para gestionar y controlar la aplicación.

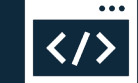

Creación de un "carrusel" de cursos para la sección de máster más solicitados.

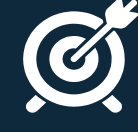

Afinar la búsqueda de los cursos mediante etiquetas con palabras clave.

Soporte para múltiples idiomas.

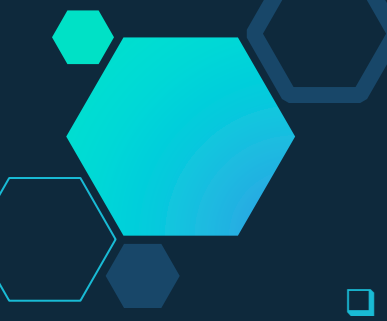

## Conclusiones finales

poner en práctica todos los conocimientos adquiridos en las asignaturas del master.

q He explorado tecnologías basadas en JavaScript que no conocía.

 $\Box$  He aprendido a subir un proyecto completo en Amazon Web Services.

 $\Box$  En cuanto a conocimientos y proyecto, el resultado final ha sido muy gratificante.

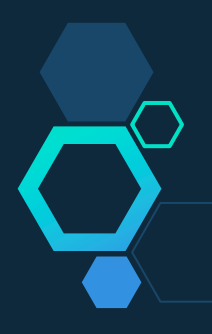

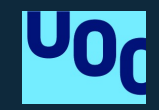

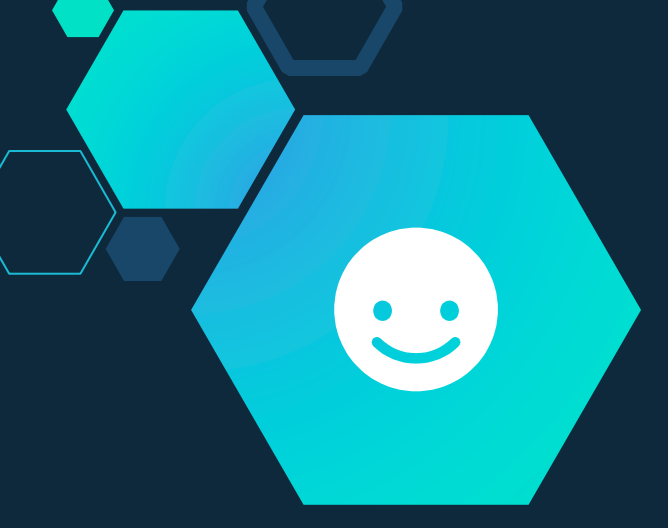

# Gracias!

## **¿Alguna pregunta?**

Puedes encontrarme en:

- $\diamond$  santt31@gmail.com
- $\diamond$  https://www.linkedin.com/in/santiagobrunop/

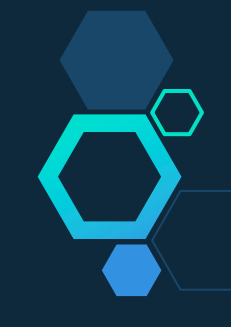